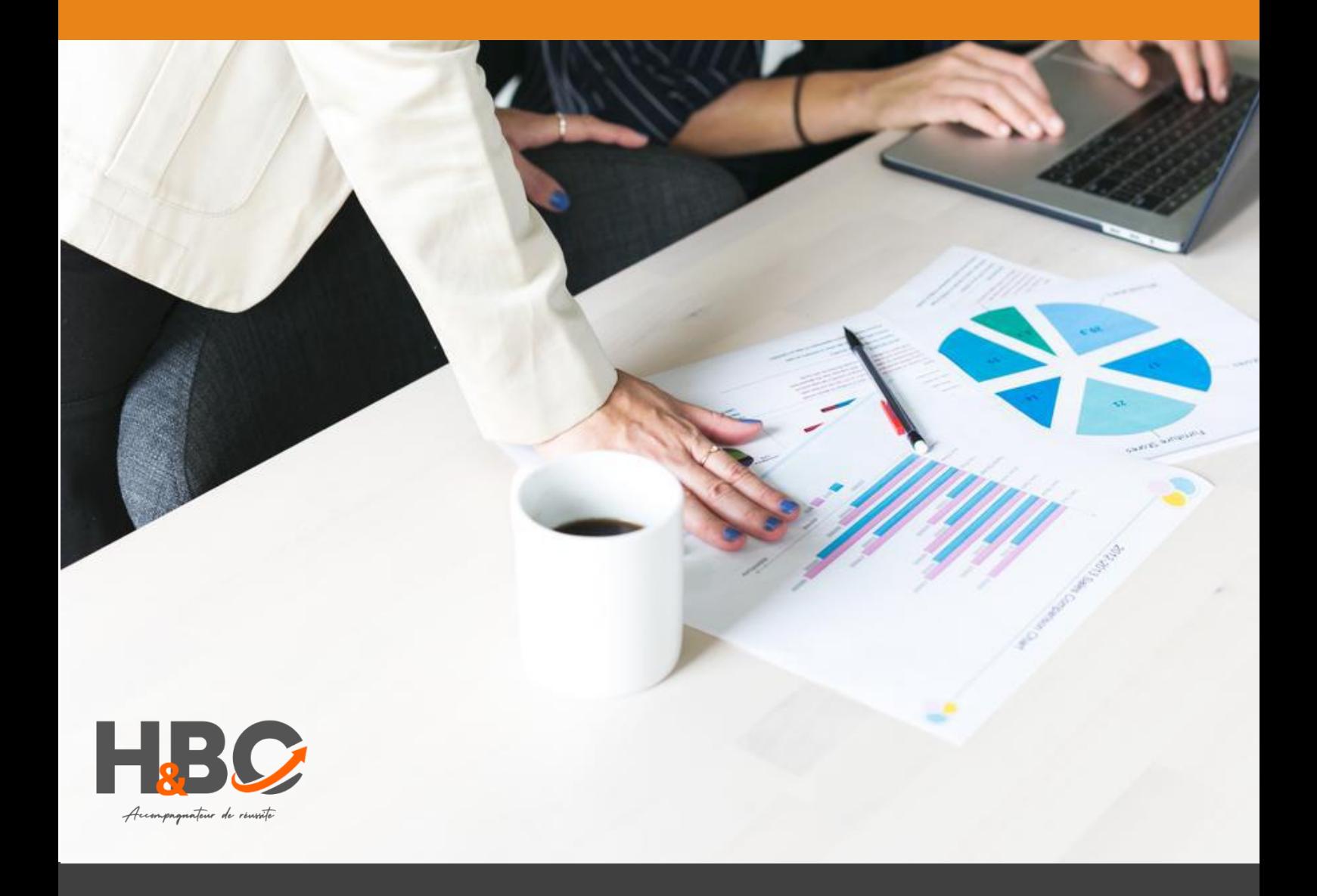

## Utilisation d'un logiciel de présentation (Powerpoint, Impress, Google Slides)

Formation continue - Bureautique

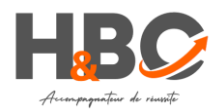

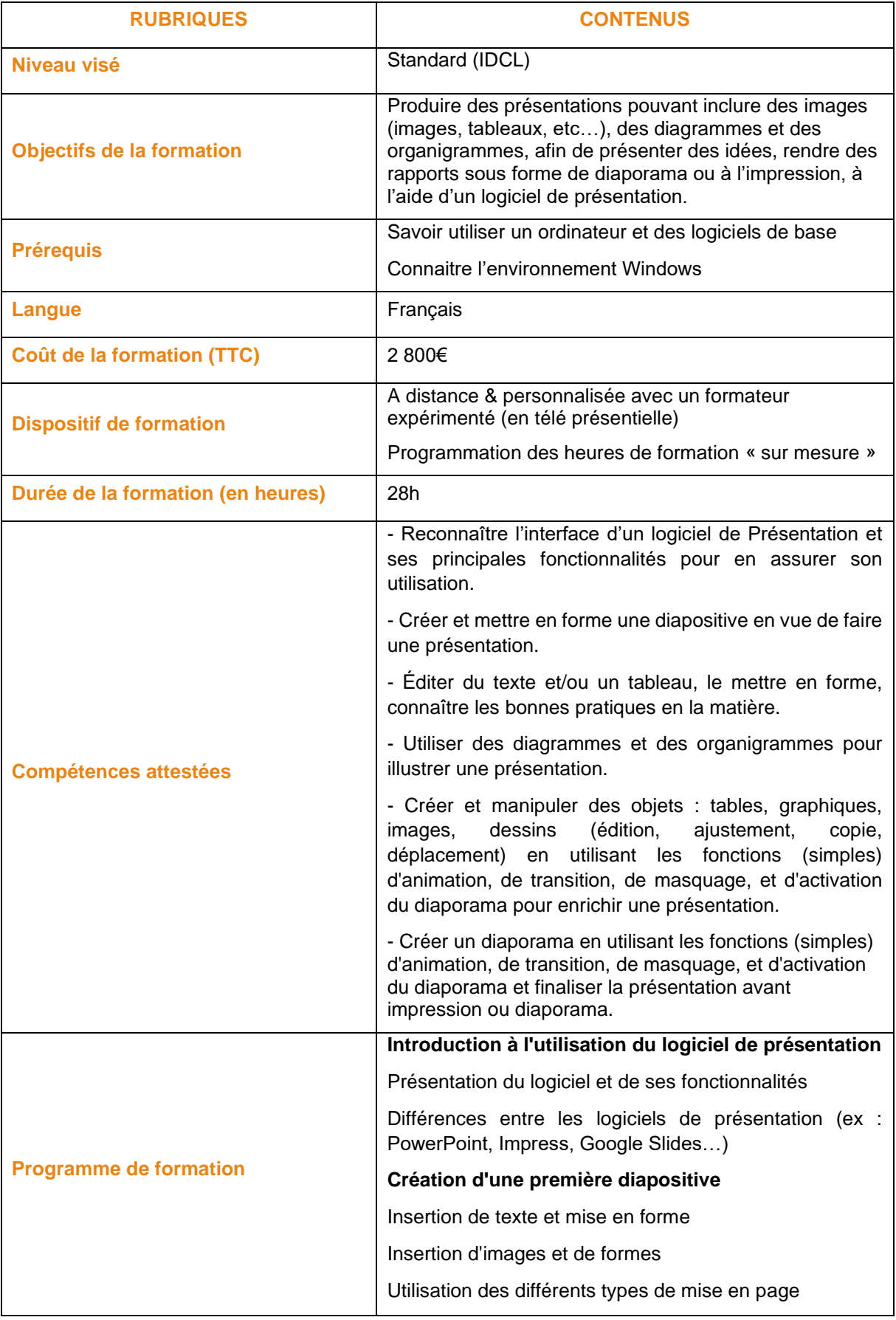

H&BC – 10 Avenue du Stade de France – 93210 La Plaine-Saint-Denis & 1025 Avenue Henri Becquerel – 10 Parc Club du Millénaire – 34 000 Montpellier

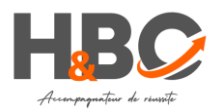

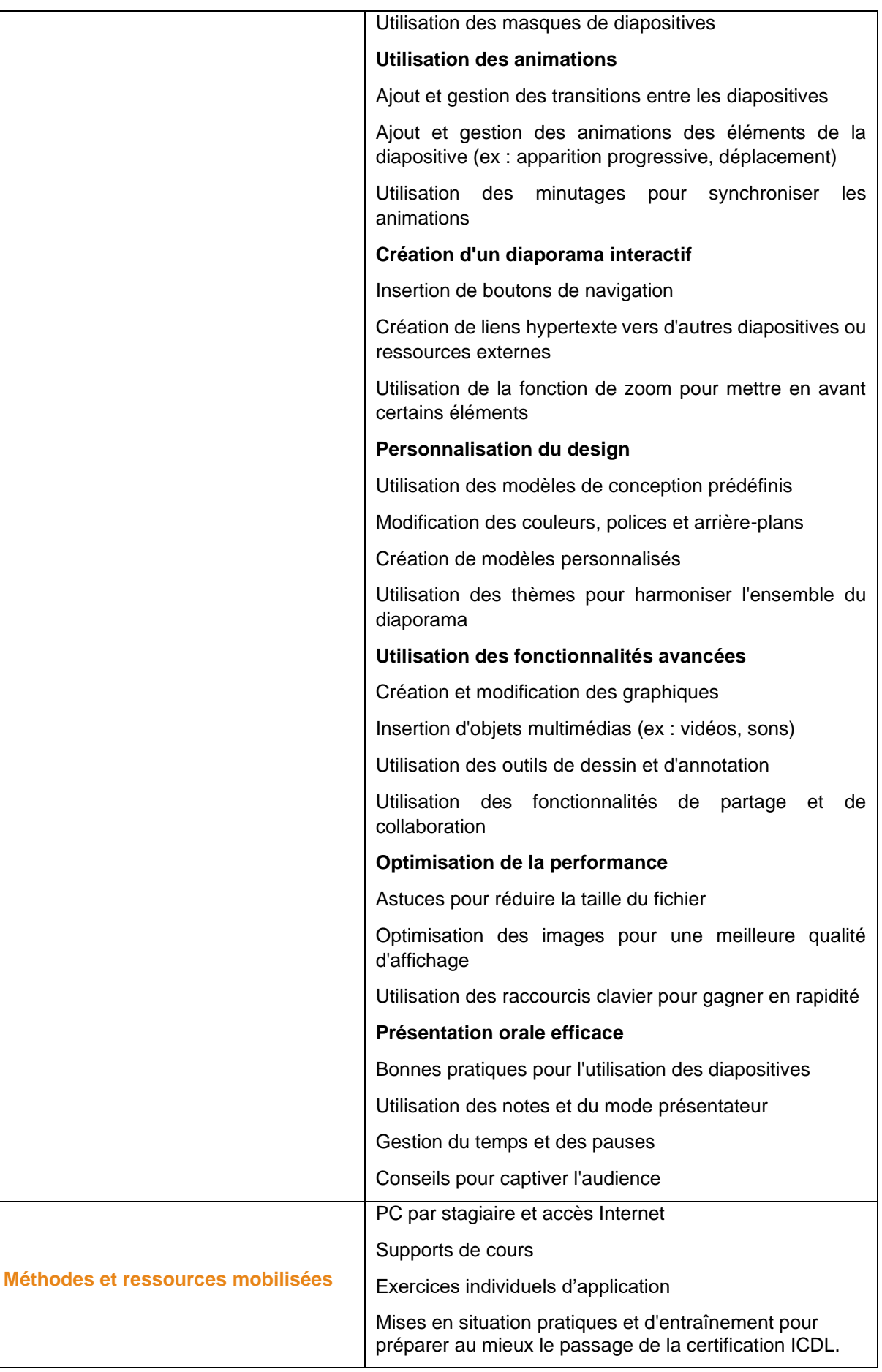

H&BC – 10 Avenue du Stade de France – 93210 La Plaine-Saint-Denis & 1025 Avenue Henri Becquerel – 10 Parc Club du Millénaire – 34 000 Montpellier

*Juin 2023 - Document non contractuel – H&BC se réserve le droit d'apporter toute modification qu'il jugera utile.*

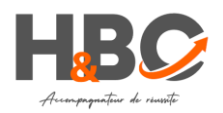

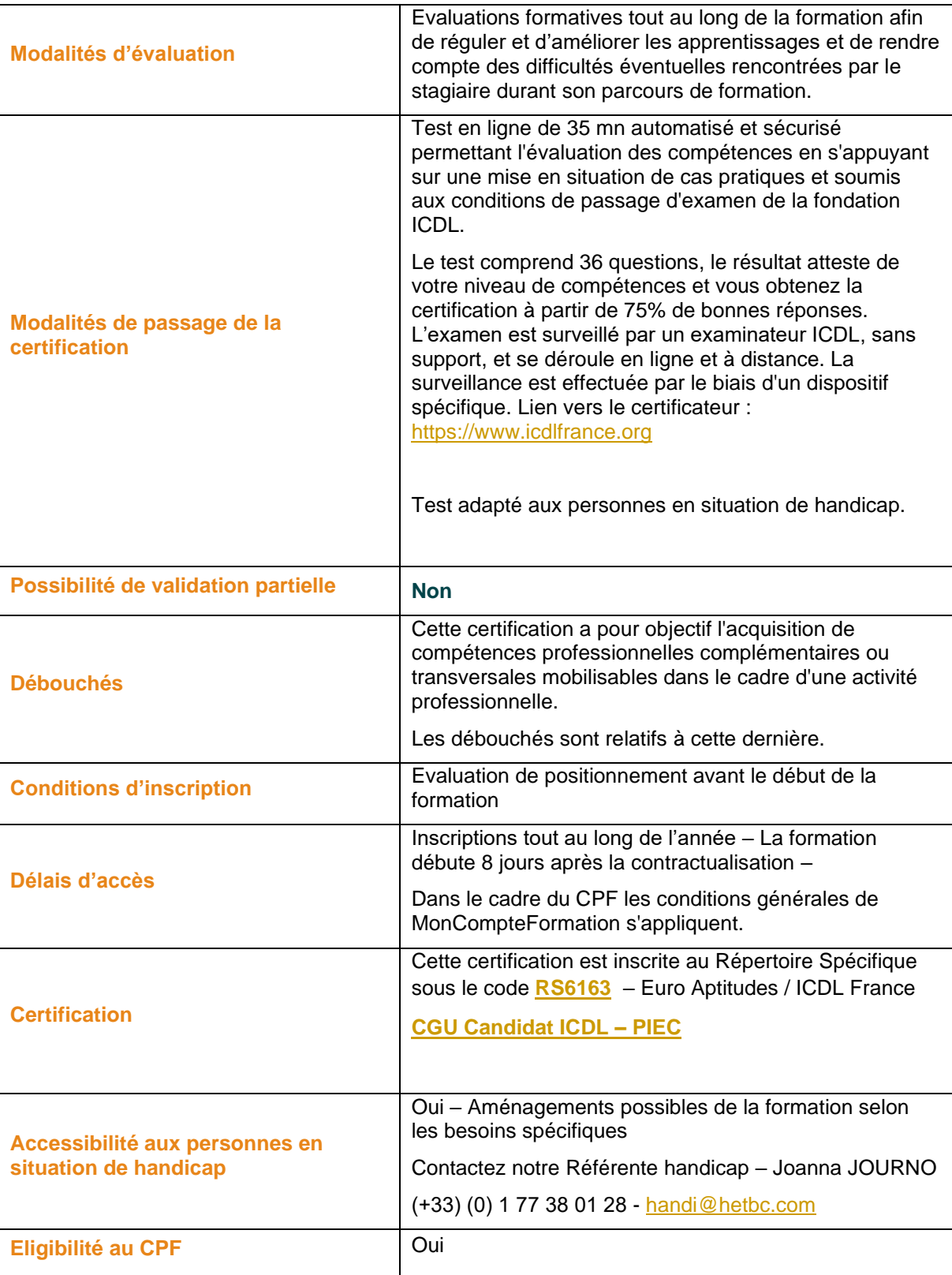

H&BC – 10 Avenue du Stade de France – 93210 La Plaine-Saint-Denis & 1025 Avenue Henri Becquerel – 10 Parc Club du Millénaire – 34 000 Montpellier